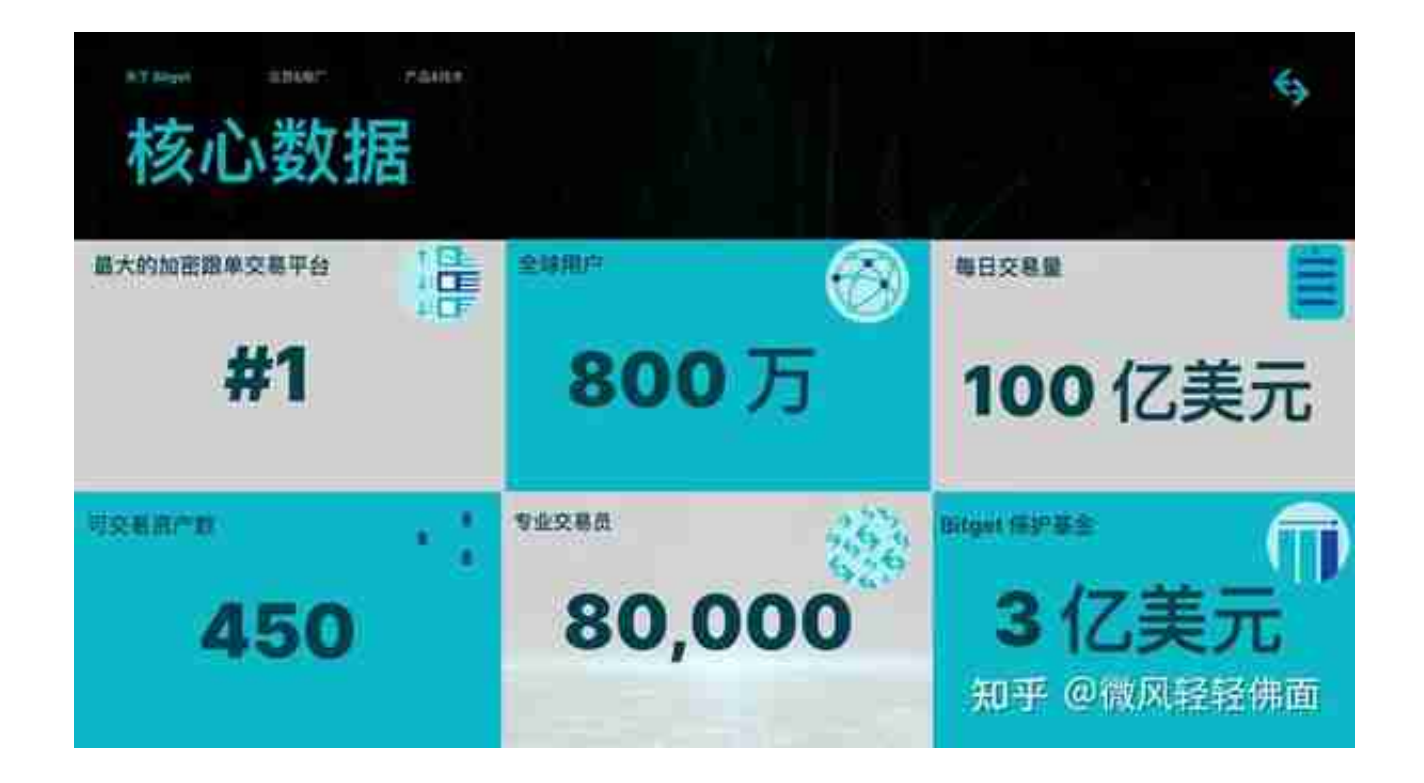

 近年来,加密资产衍生品交易越来越受欢迎,其为投资者提供了一种从加密资产 市场的价格波动中获利的方式。2018年, Bitget交易所正式成立, 但身处熊市, 并 不被业内看好。不过Bitget交易所并没有像传统交易平台一样进军现货交易,而是 将目光锁定于衍生品,这也成为其破局的关键。

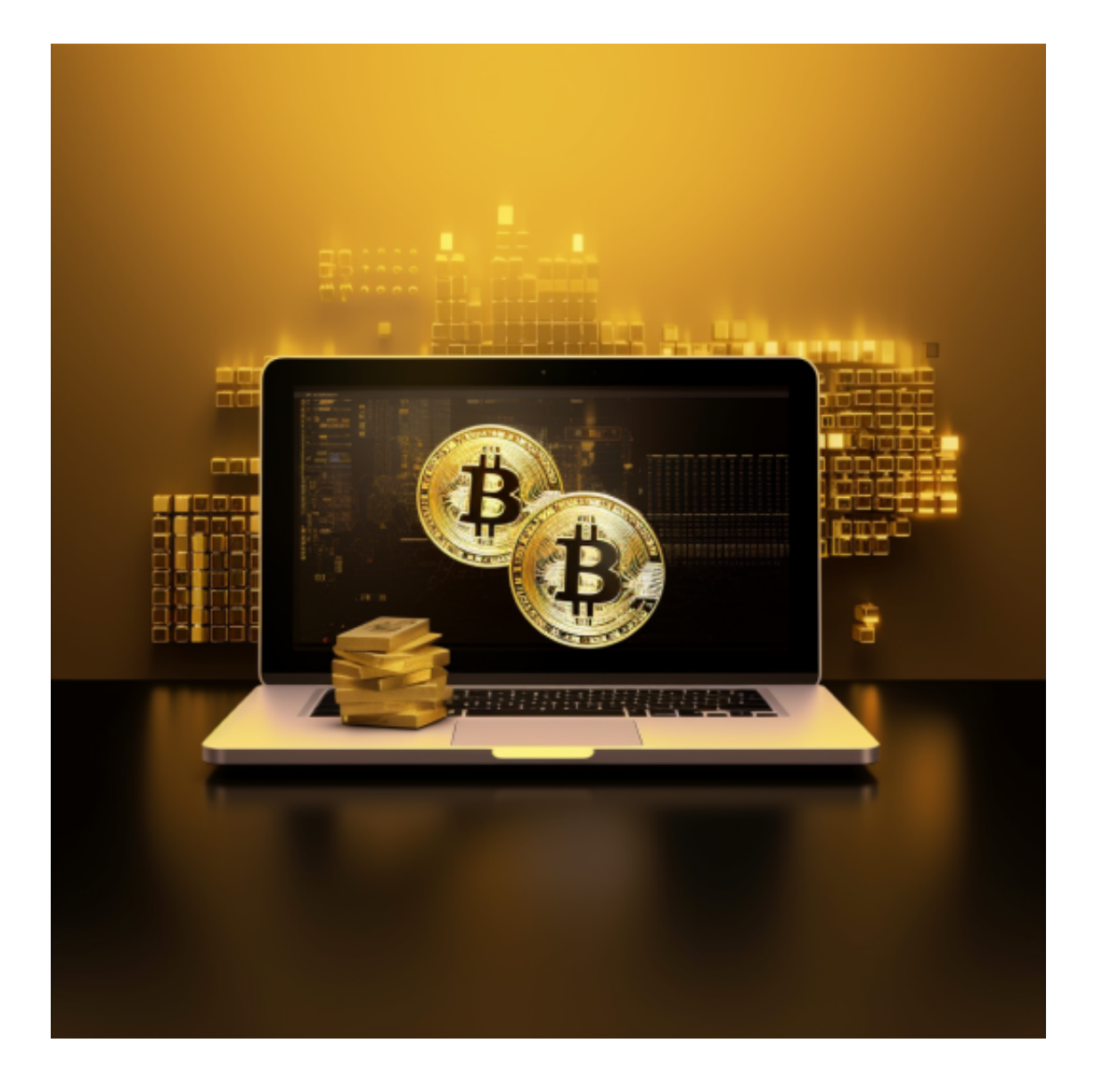

 专注于衍生品赛道的Bitget交易所敏锐的洞悉到投资者的现实需求,以产品创新赢 得用户青睐,帮助投资者获取市场信息、优化投资策略并最终实现盈利。在此背景 下,Bitget交易所在业内率先推出了一键跟单功能。平台邀请知名且有出色历史战 绩的交易员入驻,投资者可以根据其历史成绩以及个人印象等,选择自动跟踪特定 交易员的操作,一键跟单,即使是投资小白也能顺利操作。

 Bitget交易所不断寻觅真正具有实操能力的交易员邀请入驻,同时长期留住这些交 易员。据官方公布的数据显示,Bitget目前汇聚了近10万专业交易者,已经成为全 球最大的加密跟单平台。不断的探索与创新,使Bitget交易所获得了持续的发展驱 动力,根据区块链分析平台Nansen 6月份发布的报告,目前Bitget交易所在带单员 、跟单用户等多个维度都保持行业领先。

Bitget交易所致力于用户至上,在持续拓展加世界的过程中,不断提高用户体验和

## **智行理财网** 下载Bitget交易所app 安全虚拟货币交易网站

满足用户需求。通过创新服务和合作伙伴关系,Bitget不仅赢得了用户的认可和信 任,还取得了显著的市场成就。未来,Bitget将继续致力于加领域的发展,为用户 带来更多机会和价值。

 就目前加密资产市场的情况而言,Bitget交易平台是投资者虚拟货币交易的首选平 台。Bitget交易所的目标是为全球投资者提供安全、可靠、专业的数字货币衍生品 交易服务,其核心优势包括多币种、多终端、多语言、高效稳定、多重安全等。

Bitget交易平台的安全下载地址

1、直接登录网站进行交易

 在浏览器中直接输入Bitget交易所官方网站进行访问,官网可以提供给投资者多类 交易服务。

2、手机端下载

 (1)在浏览器中直接输入Bitget交易所官方网站进入,点击页面右上角的下载按 钮,进入下载页面后根据自己手机的系统选择相对应的进行下载;

(2)系统会提示你讲行下载确认,点击确定开始下载;

(3)下载安装完成后,打开APP并按照指示进行注册和登录。